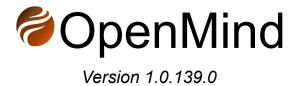

# **Release Notes**

### Index:

OpenMind v1.0.139.0

OpenMind v1.0.116.0

OpenMind v1.0.34.0

OpenMind v1.0.0.0

OpenMind v0.1.2645.0

OpenMind v0.1.0.2503

OpenMind v0.1.0.2500

OpenMind v0.1.0.2481

OpenMind v0.1.0.2465

OpenMind v0.1.0.2461, with Python Tool v0.0.5.dev2

OpenMind v0.1.0.2455

OpenMind v0.1.0.2451

OpenMind v0.1.0.2422

**Document history** 

### **OpenMind v1.0.139.0**

#### **Enhancements:**

OP-712 Import multiple 2D lines with the same settings

OP-715 Performance improvements while dragging planes

OP-719 Added Isopach horizon attribute

### **Bugs fixed:**

OP-714 Problem loading 2D seismic files

OP-716 Histogram gets "inverted"

OP-717 OpenMind doesn't recognize well logs when opening project

OP-718 OpenMind hangs after successive "Load all traces into memory"

OP-721 Regression: Imported Spectral Decomp cube lacks color settings

OP-722 Zmap format issue

### **OpenMind v1.0.116.0**

### **Enhancements:**

OP-609 Add support to Fault subfolders

OP-689 User request: way to visualize/filter discrete property values in imported AVO classes volume

OP-691 Introduce Create/Edit Composite Plane

OP-692 Improve color support for polygons

OP-708 Upgrade to .Net 8.0

OP-710 Introduce "Clear memory" for all objects

### Bugs fixed:

OP-678 Extent of attribute maps exceed the actual extent of original seismic when the "Mix with" and "Overlay by" is turned on

OP-685 Copy visual settings to same folder problem

OP-686 Issue when training 3D UNet for AI horizon interpretation

OP-688 Exception when importing shapefile

OP-690 Unload all traces does not free memory instantaneously

OP-699 Different color bars being presented, depending on seismic format

OP-701 Flickering seismic lines when moving plane

OP-702 Well data in in old project does not appear

OP-709 Issue loading saved project

OP-713 Curtain option not working, after introduction of Composite plane

### OpenMind v1.0.34.0

#### **Enhancements:**

OP-523 New coordinate system library

OP-652 Adjust z-level of imported geotiff images

OP-656 Add comments to Variance attribute

OP-661 Clean-up repeated horizon tracking AI methods

OP-665 New Make Surface tool

OP-667 Improvements on reconnecting missing seismic and geotiff files

### **Bugs fixed:**

OP-662 Color bar not appearing when loading specific zgy file

OP-664 Reading Formation Tops failed

OP-671 Horizons seem to be linked somehow

OP-672 Loading project with 2D lines cause error

OP-674 Fix editing 2D Line Plane Node

## OpenMind v1.0.0.0

#### Tasks:

OP-207 Well import with multiple wells

OP-412 Al image-based fault interpretation - research task

OP-419 Creating "seed cube" as starting point for fault interpretation

OP-420 Adaptation FloatImage3D for fault interpretation

OP-421 Implementation of convolutional neural network for fault learning and inferencing

OP-437 Use mini window to display the seismic spectrum

OP-498 Load, visualize, and interpret seismic 2D segy files

OP-514 Upgrade OpenMind to .NET 7

OP-519 Show which TDR is active

**OP-524 Implement Variance Attribute** 

OP-525 Add frequency spectrum to mini-window

OP-528 Introduce Velocity mini window

OP-532 Introduce Velocity Model

OP-538 Export polygons

**OP-539 Introduce Volume Models** 

OP-540 Volume calculations improvements

OP-544 Added "exclude well" to Velocity model

OP-545 Contour/contact line for Volume model

OP-547 Calculate Acoustic Impedance (AI)

OP-549 Collapse all / expand individual folders and objects

- OP-551 Calculate vertical P-P reflectivity from Acoustic Impedance
- OP-552 Convolve reflectivity with wavelet
- OP-569 Make "Restore Default Layout" not to divide in two vertical blocks
- OP-585 Add missing CRS code for Australia
- OP-563 Change "Add Context" to "Add Culture Data"
- OP-565 Move "Project settings" to top menu of OpenMind
- OP-566 Change "Operations" to "Workflow"
- OP-567 Change "Logs" to "System log"
- OP-570 Make "Optional fields" in the well heads import dialog collapsable
- OP-583 Seismic file appears locked for OpenMind
- OP-593 Segy importer improvements and optimization
- OP-594 Makes well heads the only format available when importing wells on new projects
- OP-595 Update "Load data.." text showed on new projects
- OP-596 Allows scaling of well tops symbol and labels separately
- OP-597 Improve deleting multiple objects simultaneously
- OP-598 Improve usability for CRS selection on import
- OP-603 LAS individual file importer
- OP-604 New "Body Extraction" tool added to OpenMind workflow
- OP-605 Add support to multiple kelly bushing keywords when loading LAS file
- OP-606 "Drag and drop" accepted OpenMind file formats from Windows
- Explorer directly into "Data Explorer"
- OP-613 Export geotiffs
- OP-616 Improvements and fixes on LAS importer
- OP-617 New "flat" icons added
- OP-621 ZGY file open in Petrel cannot be opened in OpenMind
- OP-623 Improvements on LAS file reader
- OP-625 Improvements on wells and well top picking
- OP-628 Improve collapsible segy import preview window
- OP-631 Window gets focus from hovering over
- OP-633 Horizon looks discontinuous in "Lock camera to plane" view
- OP-634 Generate Time-Depth Relation without well tops
- OP-637 New convergent gridder horizon fill type
- OP-638 Introduce Surface calculator
- OP-641 Re-using settings when creating new fault object
- OP-642 Introduce Make Synthetic Trace log on the Well Tie Workflow
- OP-644 Display synthetic trace
- OP-649 Introduce Trace Calculator seismic attribute type
- OP-650 Enhancements on Make Synthetic Trace log
- OP-653 New Well log projection in plane command

#### **Bugs fixed:**

OP-513 Error when using AI horizon interpretation

- OP-521 Generate Time-Depth Relation ignores water depth at well
- OP-529 Wrong tooltip on Save project
- OP-531 Well tops label visualization issue
- OP-533 "View from" button occasionally shown wrongly
- OP-541 Issue when loading seismic on new projects
- OP-543 OpenMind crashes when clicking on volume directory output selector
- OP-571 No error message when loading of seismic with different geometries on the same survey
- OP-575 Information text not visible
- OP-584 Crash when importing segy from Australia with specific parameters
- OP-591 "Volume of interest" settings lacks vertical control
- OP-592 Error loading small segy file
- OP-608 Selecting the Fault Probability cube from the Explorer tab using the blue arrow in front of the input field under Auto Tracking Settings, does not work.
- OP-610 Horizon visualization problem
- OP-611 Well tops are not shown when visualized
- OP-614 Not possible to draw polygon in Time domain
- OP-615 CRS not properly recognized when importing shapefile
- OP-619 A Petrel zgy file can not be read by OpenMind
- OP-620 Error when loading Horizon points with values separated by tab
- OP-622 Wrong horizon visualization
- OP-624 CRS not being recognized when loading well heads file
- OP-626 Cubes realized inside VOI do not react correctly to horizon flattening
- OP-627 Seismic plane does display correctly for huge cubes
- OP-629 Timeslice below VOI behaves strange
- OP-630 Freepoints always visible
- OP-635 Error when loading Open Zgy file
- OP-636 Dock panels resizing issue (non-precise movement)
- OP-648 Fault probability model need active cube

### OpenMind v0.1.2645.0

#### Tasks:

- OP-55 Add signing to OpenMind installer
- OP-236 Read log values at picked location
- OP-264 Import data from Avary
- OP-279 Read Petrel .crsmeta.xml coordinate information
- OP-337 Seismic attribute calculator I
- OP-342 Generic points import on Interpretation folder
- OP-390 Adds support to NAD27 in coordinate reference system

- OP-434 Create new Well tie workflow
- OP-439 Introduce Seismic Spectral Decomposition
- OP-444 Using the Volume of Interest in the Realize operation
- OP-445 Crop volume: export to honour VOI boundaries
- OP-446 Include Python on OpenMind installation
- OP-455 Enabling different cube sizes on the same survey
- OP-459 Update Bundle installer to run with code signing certificate
- OP-467 Allow Overlay/Mix/Curtain visual options to be used simultaneously
- OP-468 Add support to logarithm well log visualization and color bar
- OP-474 Introduce new Seismic Attributes: Instantaneous Frequency,
- Derivative, Integration.
- OP-475 Make horizons honor vertical VOI range, when VOI is active
- OP-479 Introduce tiles for timeslices
- OP-485 Introduce Enhance Local Contrast operation
- OP-488 Draw simple polygon
- **OP-501 Lock Camera to Plane**
- OP-507 Create new plane option, when in "Locked plane" mode
- OP-509 Color updates on spectral decomposition attribute
- OP-510 Shapefile improvements when used with "View all"
- OP-503 Add instrumentation to OpenMind
- OP-515 Improvements on color blending
- OP-516 Enhancements on Mini Window

### **Bugs fixed:**

- OP-373 Too many icons are highlighted as active
- OP-379 Active Operations do not reflect workflow
- OP-381 Interpreting free points: Line on seismic section should be visible
- OP-448 Split window function is not stored when project is saved.
- OP-458 Deleted window reappears after saving project
- OP-468 Add support to logarithm well log visualization and color bar
- OP-499 Issue with visualizing segy seismic file (Lime Petroleum)

### OpenMind v0.1.0.2503

#### Tasks:

- OP-364 Zoom by scroll wheel works opposite way
- OP-378 Update references in OpenMind-Python-Tool

### Bugs fixed:

- OP-259 North arrow disappears in Orthographic view
- OP-262 "Rerun selected seed point"

OP-368 "Blue circle" does not indicate "action needed" OP-374 Wells in time domain hanging under a black surface, not inside a black cube

### OpenMind v0.1.0.2500

#### Tasks:

OP-299: Show line number in preview

OP-372: Only surface from autotracked seed points can be displayed with amplitudes. This should not be our end product. Up for discussion

### Bugs fixed:

OP-193: Wrong file names on Installer

OP-375: Fault points are not included in the surface before you increase the

Max bay width. You need to keep increasing it!

### OpenMind v0.1.0.2481

### Main updates:

- New version of Python Tool (v0.0.5.dev3), supporting interpretation and horizon objects
  - https://test.pypi.org/project/OpenMind-Python-Tool/0.0.5.dev3/
- It is recommendable to upgrade to the latest stable Python version (3.10.X), and latest version of other dependencies as well (grpcio, protobuf, etc.)
- Revamping on internal messaging system
- Optimizations on Al auto-tracking
- Adds filtering on shapefiles containing multiple shapes
- Bug fixes on free points
- Other small fixes and improvements

#### List of tasks:

OP-184: Python Tool: add support to Horizons

OP-260: Delete seed points

OP-319: Fault planes are filled. Should be gaps.

OP-324: Lines are breached

### **Bugs fixed:**

OP-287: Interpreting using seed points fail

OP-310: Too many active elements

OP-323: Manual interpretation x-line cylinders too high

## **OpenMind v0.1.0.2465**

### List of tasks:

OP-183: CRS library upgrades

### **Bugs fixed:**

OP-321: Error message when clicking "Ctrl+A" on fault points

OP-325: Missing New 3D Window menu button OP-328: Error when training AI interpretation

### OpenMind v0.1.0.2461, with Python Tool v0.0.5.dev2

### List of tasks delivered:

OP-231: Update project after changing Templates.xlsx OP-235: Install Color Maps folder on user AppData

OP-242: Workflow improvements around interpreting previously interpreted seed points

OP-269: Select multiple seed points with Ctrl-click

OP-320: Enables using fault probability cube as input to autotracker

### **Bugs fixed:**

OP-265: Making surface from horizon fails

OP-309: Erasing seed points with x-circle - crashed

### **OpenMind v0.1.0.2455**

### <u>List of tasks delivered:</u>

OP-91: Magnify from center

OP-300: Use comma as a separator in Generic points

### **Bugs fixed:**

OP-252: Autotrack Resolution Issue

OP-253: Autotrack avoid seed points

OP-256: Hourglass blocking Horizon tracking from seed points

OP-284: Seed point Visualisation

OP-294: Multiple 3D windows issue

OP-297: Cryptic error message when autotracking

OP-306: Error message when interpreting near undefined areas

OP-308: Old bug is back. Dots remain after surface delete.

OP-309: Flatten horizon gives error message

## OpenMind v0.1.0.2451

### List of tasks delivered:

OP-209: Introduce "Make surface from horizon" operation

OP-210: Autotracking extensions (review over buttons functionality)

OP-288: Review over FileShare option when opening zgy file

OP-305: Introduce "free points" for manually extending horizon interpretation

### **Bugs fixed:**

OP-240: Crash on import of KingdomExport.sgy

OP-249: Generic points fails with XYZ format

OP-277: The volume is rotating in north south direction, but not in east-west

direction

OP-283: Dozens of Error pop-ups when opening project saved with

Al-interpreted horizon

OP-286: ZGY Import fails from external disk (Lundin T drive)

OP-290: Shapefile does not appear after saving project

OP-291: Error loading project saved with Geotiff images

OP-302: Storing a zgy file from a segy file in OpenMind gives an error

message

## OpenMind v0.1.0.2422

### List of tasks delivered:

OP-208: Investigate Blueback Avary API

OP-276: Extend support to new shapefile type not yet supported

OP-282: Change order for seismic import format

### **Bugs fixed:**

OP-266: Autotracker makes yellow line interpretation without filling surface

OP-281: Horizon Visual settings missing when opening saved project

OP-285: Missing Global well logs top icon

## **Document history**

| Date       | Details                        | Editor - Title    |
|------------|--------------------------------|-------------------|
| 2022-11-19 | Initiated document             | Flávio Ivan - CTO |
| 2023-03-31 | Updates for version 0.1.2645.0 | Flávio Ivan - CTO |
| 2023-10-12 | Updates for version 1.0.0.0    | Flávio Ivan - CTO |
| 2023-12-16 | Updates for version 1.0.34.0   | Flávio Ivan - CTO |
| 2024-02-08 | Updates for version 1.0.116.0  | Flávio Ivan - CTO |
| 2024-03-06 | Updates for version 1.0.139.0  | Flávio Ivan - CTO |